#### **第 3 章**

# **各国産業連関表の延長推計の方法**

### 佐 野 敬 夫

はじめに

ある対象年次の国際産業連関表を作成するためには,その国際産業連関表 に組み込まれるすべての国(内生国)の対象年次の産業連関表が揃っている 必要がある。対象年次の産業連関表が存在しない内生国については,それを 作成する作業が必要になるが,通常は対象年次のデータを可能なかぎり収集 した上で,その国の基本となる産業連関表(基準年次の産業連関表)の構造 を利用して,対象年次の産業連関表を推計することになる。この作業を産業 連関表の延長推計作業と呼んでいる。国際産業連関表の作成にはさまざまな 作業が必要となるが,各国産業連関表の延長推計作業は最も労力を要する作 業のひとつである。たとえば,2005年アジア国際産業連関表の作成に際して は,中国,フィリピン,台湾,シンガポール,米国と内生国の半数について 2005年産業連関表の延長推計作業が必要になった。

本章では,一国の産業連関表の延長推計作業において,どのような作業が 必要となるのか,どのような方法が存在するのか,実際にどのようなコンピ ュータ・プログラムを準備したのかなどについての説明を行う。

第 1 節では,一国産業連関表の延長推計作業の標準的な作業手順について 述べる。ここでは,日本を例にとり,産業連関表の延長推計作業の手順と各 ステップで行われる作業について,簡単な説明を行っている。日本を取り上 げる理由は,日本では他の国々と比較して,産業連関表の延長推計作業は最 も詳細に行われているため、いずれの国における延長推計についても参考に なると考えられるからである。

第2節では、産業連関表における中間取引部分の推計方法について述べる。 中間取引を取り上げるのは,以下の理由からである。第 1 に,中間取引部分 の推計は、延長推計の中で最も困難な作業であるためである。第2に,延長 推計は,各国におけるデータの利用可能性に応じてさまざまな方法で行われ るが,中間取引部分については,比較的標準的な方法が存在するからである。 実際に、多くの機械的な計算による推計方法が存在しているが、本節では, それらの方法について説明するとともにそれぞれの方法の比較を行う。また, 数値例を用いて各推計方法のパフォーマンスの評価を行う。さらに,中間取 引の延長推計において、最も標準的に用いられる RAS 法の類型と修正 RAS 法についても紹介する。

第3節では、 拡張 RAS 法について述べる。これは第2節で取り上げる方 法のひとつである RAS 法を. アジア国際産業連関表 (アジア表) の実際の作 成作業を考慮して改良を加えたものである。ここでは,アジア経済研究所に おけるアジア表の作成作業において使用されたコンピュータ・プログラムの 機能を中心にみていくことにする。

#### 第1節 一国産業連関表の延長推計

多くのアジアの国々では 5 年ごとに産業連関表を作成しており,それを一 般に基本表(あるいはベンチマーク表)と呼んでいる。しかし,目的により, 基本表とは異なる年次(対象年次)の産業連関表が必要になる場合がある。 そのような場合,対象年次に関するデータをできるだけ多く収集し,基本表 の構造を参照しながら,対象年次の表を推計することになる。この作業を産 業連関表の延長推計作業と呼んでいる。

図 3-1 一国の産業連関表

(競争輸入型表)

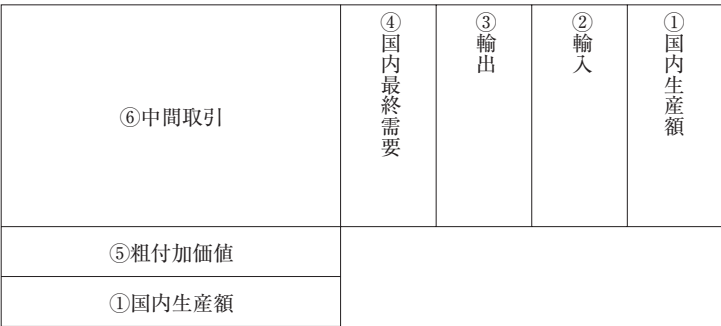

(非競争輸入型表)

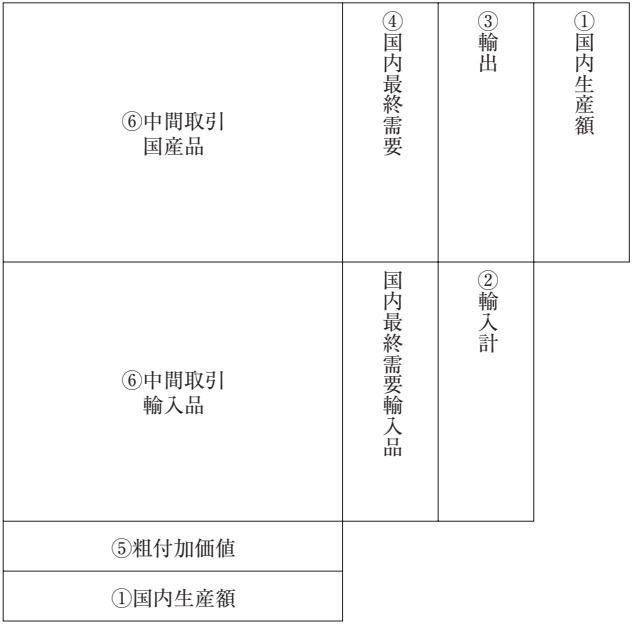

(出所) 筆者作成。

アジ研では2013年に2005年アジア表を完成させたが,この表を作成するた めに,内生10カ国の2005年産業連関表が必要となった。しかし,内生国のう

ち,中国,台湾,フィリピン,シンガポール,米国の 5 カ国については2005 年の表を作成していなかったため,これらの国については延長推計により 2005年表を作成した。

そこで,本節では,日本の産業連関表の延長推計作業を例にとり,一国の 産業連関表の延長推計作業の大まかな流れをみていくこととする。日本を取 り上げる理由は,他国の場合と比較して,延長推計作業が最もきめ細かな手 順で進められていると思われるからである。ただし,ここでの目的は延長推 計作業の大まかな流れを確認することであるため,各作業ステップは概略を 述べるにとどめ,詳細は省略した。参照したのは経産省(2013)である。

産業連関表の一般的な形式は図 3-1のとおりである。図中にある「競争輸 入型表」とは、輸入品と国産品を区別しない表であり、「非競争輸入型表」 とは,輸入品と国産品を区別して扱う表である。延長推計の手順はいずれの 表についてもほとんど同じであるため,ここでは競争輸入型表に基づいて説 明を進める。

経産省(2013)によると,日本産業連関表の延長推計作業は以下の10段階 に分けて行われている。

1. データの収集

2 国内生産額の推計

3 輸出入額の推計

4 .国内総供給額の推計

5 .国内最終需要額の推計

6 .再生資源・加工処理部門の推計

7 .投入額(中間投入・粗付加価値額)の推計(試算表の作成)

8. バランス調整

9. 固定価格評価表 (実質表の作成)

10.部門統合

本節では、上記の作業段階のうち、本章とは関連の薄い「6 再生資源· 加工処理部門の推計」「 9 .固定価格評価表(実質表)の作成」および「10. 部門統合」を除く7つについて説明を行う。なお、以下では、説明を省略す る部分を除いて各作業段階のナンバリングをしているため,上記の番号とは 必ずしも一致しない点に注意されたい。

1. データ収集

対象年次の産業連関表の延長推計のために必要なデータを収集し、以下の 作業に使用する。

2 .国内生産額の推計

図 3-1における①の部分( 2 カ所あり同じ数字が入る)の推計である。表の 最下行にある国内生産額は「総投入」とも呼ばれ,表の最右列にある国内生 産額は「総産出」とも呼ばれる(本章では,これら 3 つの用語を場合に応じて 使い分けることにする)。

推計方法は部門ごとに次のようになる(実際には産業連関表部門分類よりも 詳細なレベルで推計される)。

対象年次の国内生産額=基準年次の国内生産額×名目生産額の伸び率

ただし,名目生産額の伸び率が入手できない場合には次の方法で推計され る。

対象年次の国内生産額=基準年次の国内生産額 × 生産数量の伸び率 × 価格上昇率

上記の推計のためには極めて広範な統計資料の収集が必要となる。

3 .輸出入額の推計

図 3-1における②と③の推計である。輸出入には、普通貿易、特殊貿易 直接購入,関税(輸入のみ),輸入品商品税(輸入のみ)が含まれる。

普通貿易と関税については,貿易統計を産業連関表部門分類別に集計する ことにより得ることができる。特殊貿易と直接購入は国際収支表を産業連関 表部門分類に対応させ,基準年次の分割比率を用いて推計される。輸入品商 品税については,国税庁の公表データから推計されている。

4 .国内総供給額の推計

上の 2 .および 3 .で得られた数字から,行部門ごとに①+②-③を計算す ることにより得ることができる。国内総供給額は,産業連関表の項目ではな く、他の項目の推計に用いられる。

5 .国内最終需要額の推計

図 3-1における④の部分の推計である。国内最終需要には民間消費支出, 政府消費支出,総固定資本形成,在庫純増などがある。

(1) 民間消費支出の推計

民間消費支出には,家計消費支出と対家計民間非営利団体消費支出がある が,最初に家計消費支出の推計方法をみる。

① まず,家計調査から基準年次と対象年次の世帯当たり品目別支出額を 求め,基準年次と対象年次の世帯数を乗じることにより,基準年次か ら対象年次への伸び率を推計する。そのうえで,基準年次の家計消費 支出額にその伸び率を乗じて,対象年次の品目別消費支出額を得る。

84

- ② ただし,基準年次の国内需要の60%以上が家計消費支出に産出される 部門については、その部門の国内総供給額の基進年次から対象年次へ の伸び率を基準年次の家計消費支出額に乗じて推計する。
- (3) たお 家計消費支出の商業マージンと運輸コストは基準年次の比率を 用いて推計する。

対家計民間非営利団体消費支出は,部門別に次式により推計する。

対象年次の対家計民間非営利団体消費支出 =基準年次の対家計民間非営利団体消費支出 ×基準年次から対象年次への国内総供給額の伸び率

(2) 政府消費支出の推計

政府消費支出は、部門別に次式により推計する。

対象年次の政府消費支出=基準年次の政府消費支出 ×基準年次から対象年次への国内総供給額の伸び率

- ⑶ 国内総固定資本形成の推計
- ① 法人企業統計調査を用いて,基準年次から対象年次への業種別投資額 の伸び率を求め,それを基準年次の固定資本マトリクスにおける資本 形成部門ごとの資本財に乗じて,対象年次の固定資本マトリクスを仮 推計する。この各資本財について,公的,民間それぞれごとに集計す ることにより,対象年次の国内総固定資本形成額を推計する。
- ② ただし,基準年次の産業連関表で国内需要の70%が国内総資本形成に 産出される部門については次の方法で推計する。

対象年次の国内総固定資本形成

=基準年次の国内総資本形成×基準年次から対象年次への国内総供給額 の伸び率

③ なお,商業マージンと運輸コストは基準年次の比率を用いて推計する。

⑷ 在庫純増の推計

在庫の種類により方法,使用データが異なる。原材料在庫を除いて,工業 統計、生産動態統計、商業動態統計等が使用される。原材料在庫純増は基準 年次の産業連関表の財の投入比率に工業統計の産業別原材料在庫純増額を乗 じることにより推計される。

6 .投入額(粗付加価値額・中間投入)の推計(試算表の作成)

図 3-1における⑤と⑥の部分の推計である。

1 粗付加価値

粗付加価値の推計は鉱工業部門とそれ以外で異なる。

① 鉱工業部門

工業統計のデータを用いて,部門ごとに基準年次と対象年次の付加価値係 数,雇用者所得係数,資本減耗係数を求め,変化率を推計する。この変化率 を,基準年次の粗付加価値係数等に乗じて,対象年次の付加価値係数等の推 計値を求め,その係数を対象年次の国内生額に乗じて部門別項目別粗付加価 値を推計する。

② その他の部門

基準年次の付加価値係数に対象年次の国内生産額を乗じることにより推計

される。

2 中間投入

中間投入額は基準年次の投入係数に対象年次の国内生産額を乗じて推計す るが,投入係数の安定性のため,あらかじめ基準年次の投入係数の価格を対 象年次の価格に変換しておく。そのためには基準年次の中間取引の各行を対 象年次の価格に変換し,基準年次の各列の国内生産額の価格を対象年次のも のに変換して投入係数を求め直せばよい。

以上で対象年次の産業連関表の各部分の推計値が揃ったことになる。

7. バランス調整

各最終需要項目計と各粗付加価値項目計の基準年次から対象年次への伸び 率を国民経済計算より求め,その伸び率を基準年次の各最終需要項目計と各 粗付加価値項目計に乗じることにより,対象年次の各最終需要項目計と各粗 付加価値項目計の値とする。これにより試算表は完成する。

この表の列方向におけるコントロール・トータル(固定値)は、内生部門 については総投入(=国内総生産額)であり、最終需要については各最終需 要項目の合計値である。一方,この表の行方向におけるコントロール・トー タルは,内生部門については総産出(=国内生産額)であり,粗付加価値に ついては各粗付加価値項目の合計値である。

しかし試算表の段階ではこの表の列計も行計もコントロール・トータルに 一致していない。そのために種々の統計を用いて表の調整を行い,最後はラ グランジュの未定係数法(経産省 2013では単に「未定乗数法」と呼んでいる) による機械的な調整を行う(ただし,幾つかの項目は機械的なバランス調整か らは除かれている)。

大まかに述べれば,各部門とも次の制約式が成立するように数字を調整する。

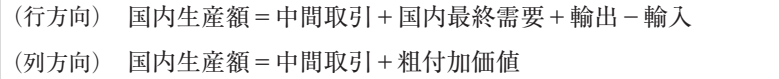

また,これに各粗付加価値項目と各国内最終需要項目に関する制約式も加 わる。

## 第 2 節 中間取引の延長推計方法

本節では,一国の産業連関表の中間取引部分の延長推計に関する各種方法 を紹介する。まず,さまざまな延長推計の方法について説明し,つぎにその 方法を実際のデータに当てはめてシミュレーションを行う。また,その他の RAS 法の類型と修正 RAS 法についても紹介する。

以下では、各延長推計方法の異同がノーテーション(数学的表記)からわ かるように,可能なかぎりノーテーションを統一した。

まず,次のような表形式の産業連関表について考える。なお,基準年次お よび対象年次のいずれも表形式は同じと想定する。

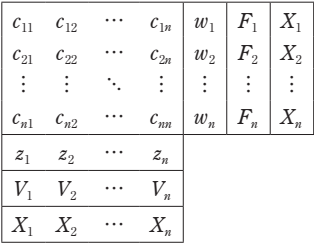

ここで使用している記号の意味はつぎに示すとおりである。

*cij*: 中間取引額(*i, j*=1, 2, …, n)

- *zj* : 中間投入計(*j*=1, 2, …, *n*)
- *Vj* : 付加価値(*j*=1, 2, …, *n*)
- *Xj* : 国内生産額=総投入=総産出(*j*=1, 2, …, *n*)

*wi*: 中間需要計(*i*=1, 2, …, *n*)

 $F_i$ : 最終需要  $(i=1, 2, \dots, n)$ 

また,これらの記号の右肩に「 0 」の添え字を付したものは基準年次の数 値,あるいはイタレーション(反復計算)の初期値(両者は同じか非常に近い 関係にある)とし,右肩に添え字のないものは対象年次の数値とする。また, ゼロ以外の添え字はイタレーション番号など,イタレーション中のものを指 す(*k* 回目のイタレーション結果など)。

なお、基準年次の産業連関表の価格は部門別生産者価格を用いて、あらか じめ対象年次の価格に変換されていることが望ましい。その変換方法は以下 のとおりである。

*pi* を部門 *i* の基準年次から対象年次への生産者価格のデフレータとすると, 基準年次の投入係数  $a_{ij}^0\!=\!c_{ij}^0/X_j^0$ は,対象年次の価格で  $p_ic_{ij}^0/p_jX_j^0$ となる。これ を,改めて  $a_{ij}^{0}$ と表記することとする。また, イタレーションの初期値に中 間取引額を用いる場合は,この投入係数に *j* 部門の対象年次の国内生産額を 乗じた $a_{\scriptscriptstyle{\theta}}^{\scriptscriptstyle{0}}X_{\scriptscriptstyle{\beta}}$ を用いることが望ましい。これを,改めて $c_{\scriptscriptstyle{\theta}}^{\scriptscriptstyle{0}}$ と表記する。

なお、部門別の生産者価格データが入手できない場合は、基準年次の名目 値を初期値として計算を進める。簡略化のため,以下では基準年次の名目値 を初期値として説明を行う。

1 .RAS 法

RAS 法は最も頻繁に使用されている延長推計方法である。 まず,基準年次の投入係数行列が次のように与えられているとする。

$$
A^{0} = [a_{ij}^{0}] = \begin{bmatrix} a_{11}^{0} & a_{12}^{0} & \cdots & a_{1n}^{0} \\ a_{21}^{0} & a_{22}^{0} & \cdots & a_{2n}^{0} \\ \vdots & \vdots & \ddots & \vdots \\ a_{n1}^{0} & a_{n2}^{0} & \cdots & a_{nn}^{0} \end{bmatrix}
$$

ここで,  $a_{ij}^0 = c_{ij}^0 / X_j^0$  (*i, j* = 1, 2, …, *n*) である。

つぎに,対象年次の外生部門の値,つまり,国内生産額,付加価値,最終 需要が何らかの方法で推計されているとすると,対象年次の中間投入計と中 間需要計が決まる。そこで,その対象年次の国内生産額 *X*=[*X*<sup>1</sup> *X*<sup>2</sup> … *Xn*], 中間投入計 *z*=[*z*<sub>1</sub> *z*<sub>2</sub> … *z*<sub>n</sub>], 中間需要計 *w*=[*w*<sub>1</sub> *w*<sub>2</sub> … *w*<sub>n</sub>]' および 基準年次の投入係数が与えられたとき,対象年次の中間取引部分を推計する 手法のひとつが RAS 法である。

まず,基準年次の投入係数と対象年次の国内生産額から,対象年次の中間 取引の初期値が次式により得られる。

 $C^0 = [c_{ij}^0] = A^0 \hat{X}$ 

なお,ベクトルの上にハットをつけて,そのベクトルを主対角成分とする対 角行列を表すことにする。

ここで得られた中間取引行列の行合計(各行の合計)が対象年次の中間需 要計に等しくなるように中間取引行列を調整し,次いで得られた中間取引行 列の列合計(各列の合計)が対象年次の中間投入計に等しくなるよう中間取 引行列を調整する。調整の方法は以下のようになり、逐次この一組の調整を 繰り返す。

(第 1 ステップの前半)

対象年次の中間需要計と初期値の行合計,Σ*<sup>n</sup> <sup>j</sup>*=1 *cij* 0 (*i*=1, 2, …, *n*),との比率 (「行修正係数」と呼ぶ)からなる列ベクトルをつくると、次のようになる。

 $r^0\!=\left[\mathstrut r_i^0\right]=\left[w_i/\Sigma_{j=1}^n c_{ij}^0\right]$ 

これを初期値の左から乗じる。

 $\dot{C}^0 = \left[ \dot{c}^0_{ij} \right] = \hat{r}^0 \big[ c^0_{ij} \big]$ 

それにより,対象年次の中間需要計と行合計とが等しくなる行列が得られる。

(第 1 ステップの後半)

上で得た行列は行方向にはバランスがとれているが,一般に列方向にはバ

90

ランスがとれていない。そこで,対象年次の中間投入計と上で得られた行列 の列合計 $\Sigma_{i=1}^n \dot{c}_{ij}^0$  (*j*=1, 2, …, n)の比率(「列修正係数」と呼ぶ)からなるベク トルを次式により求める。

 $s^0\text{=}\left[s^0_j\right]\text{=}\left[z_j/\sum_{i=1}^n c^0_{ij}\right]$ 

この対角行列を上で得られた行列の右から乗じる。

 $C^1 = [c_{ij}^1] = \dot{C}^0 \dot{s}^0$ 

これが対象年次の中間取引行列の第 1 次推計値である。この行列は列方向 へのバランスはとれているが、今度は一般に行方向へのバランスが崩れてい るため,上の操作を繰り返す。一般的に *k* 回目のイタレーションの操作は 次のようになる。

(第 *k* ステップの前半)  $\dot{C}^{k-1}$  =  $\left[ \dot{c}_{ij}^{k-1} \right]$  =  $\hat{r}^{k-1} C^{k-1}$ 

(第 *k* ステップの後半)

 $C^k = [c_{ij}^k] = \dot{C}^{k-1} \bar{s}^{k-1}$ 

ここで,  $C^{k-1}$ は *k*-1回目のイタレーションの結果,  $r^{k-1}$ と s<sup>k-1</sup>は, それぞ れ行修正係数と列修正係数である。

この操作を繰り返し、得られた行列の列合計と対象年次の中間投入計およ び行合計と対象年次の中間需要計の乖離が十分小さくなったところでイタ レーションを終え,収束したと考える。

*p* 回のイタレーションで収束したとき,

$$
C^{p} = [c_{ij}^{p}] = \begin{bmatrix} c_{11}^{p} & c_{12}^{p} & \cdots & c_{1n}^{p} \\ c_{21}^{p} & c_{22}^{p} & \cdots & c_{2n}^{p} \\ \vdots & \vdots & \ddots & \vdots \\ c_{n1}^{p} & c_{n2}^{p} & \cdots & c_{nn}^{p} \end{bmatrix}
$$

が延長推計された表の中間取引部分となる。また,

$$
\gamma = \begin{bmatrix} r_1 \\ r_2 \\ \vdots \\ r_n \end{bmatrix} = \begin{bmatrix} r_1^0 r_1^1 \cdots r_1^{p-1} \\ r_2^0 r_2^1 \cdots r_2^{p-1} \\ \vdots \\ r_n^0 r_n^1 \cdots r_n^{p-1} \end{bmatrix}
$$

$$
s = \begin{bmatrix} s_1 \\ s_2 \\ \vdots \\ s_n \end{bmatrix} = \begin{bmatrix} s_1^0 s_1^1 \cdots s_1^{p-1} \\ s_2^0 s_2^1 \cdots s_2^{p-1} \\ \vdots \\ s_n^0 s_n^1 \cdots s_n^{p-1} \end{bmatrix}
$$

とおいたとき,*rˆ* と *sˆ* を用いると,中間取引行列の初期値と延長推計された 中間取引行列の関係は次のように書ける。

$$
\begin{bmatrix} c_{11}^{\rho} & c_{12}^{\rho} & \cdots & c_{1n}^{\rho} \\ c_{21}^{\rho} & c_{22}^{\rho} & \cdots & c_{2n}^{\rho} \\ \vdots & \vdots & \ddots & \vdots \\ c_{n1}^{\rho} & c_{n2}^{\rho} & \cdots & c_{nn}^{\rho} \end{bmatrix} = \hat{r} \begin{bmatrix} c_{11}^{0} & c_{12}^{0} & \cdots & c_{1n}^{0} \\ c_{21}^{0} & c_{22}^{0} & \cdots & c_{2n}^{0} \\ \vdots & \vdots & \ddots & \vdots \\ c_{n1}^{0} & c_{n2}^{0} & \cdots & c_{nn}^{0} \end{bmatrix} \hat{s}
$$

この両辺に対象年次の国内生産額の逆数からなる対角行列を右から乗じ, 基準年次の投入係数行列を改めて *A*<sup>0</sup> と書くと,対象年次の投入係数は基準 年次の投入係数を用いて次のように書ける。

$$
\left[ \begin{matrix} c_{11}^{\rho} & c_{12}^{\rho} & \cdots & c_{1n}^{\rho} \\ c_{21}^{\rho} & c_{22}^{\rho} & \cdots & c_{2n}^{\rho} \\ \vdots & \vdots & \ddots & \vdots \\ c_{n1}^{\rho} & c_{n2}^{\rho} & \cdots & c_{nn}^{\rho} \end{matrix} \right] \left[ \begin{matrix} X_1^{-1} & 0 & \cdots & 0 \\ 0 & X_2^{-1} & \cdots & 0 \\ \vdots & \vdots & \ddots & \vdots \\ 0 & 0 & \cdots & X_n^{-1} \end{matrix} \right]
$$

$$
= \hat{\mathcal{P}} \begin{bmatrix} c_{11}^0 & c_{12}^0 & \cdots & c_{1n}^0 \\ c_{21}^0 & c_{22}^0 & \cdots & c_{2n}^0 \\ \vdots & \vdots & \ddots & \vdots \\ c_{n1}^0 & c_{n2}^0 & \cdots & c_{nn}^0 \end{bmatrix} \hat{\mathcal{S}} \begin{bmatrix} X_1^{-1} & 0 & \cdots & 0 \\ 0 & X_2^{-1} & \cdots & 0 \\ \vdots & \vdots & \ddots & \vdots \\ 0 & 0 & \cdots & X_n^{-1} \end{bmatrix}
$$

上の左辺は対象年次の投入係数であり,右辺は少し変形して以下の式を得 る。

$$
\begin{bmatrix}\na_{11}^{b} & a_{12}^{b} & \cdots & a_{1n}^{b} \\
a_{21}^{b} & a_{22}^{b} & \cdots & a_{2n}^{b} \\
\vdots & \vdots & \ddots & \vdots \\
a_{n1}^{b} & a_{n2}^{b} & \cdots & a_{nn}^{b}\n\end{bmatrix} = \hat{r} \begin{bmatrix}\nc_{11}^{0} & c_{12}^{0} & \cdots & c_{1n}^{0} \\
c_{21}^{0} & c_{22}^{0} & \cdots & c_{2n}^{0} \\
\vdots & \vdots & \ddots & \vdots \\
c_{n1}^{0} & c_{n2}^{0} & \cdots & c_{nn}^{0}\n\end{bmatrix} \begin{bmatrix}\nX_{1}^{-1} & 0 & \cdots & 0 \\
0 & X_{2}^{-1} & \cdots & 0 \\
\vdots & \vdots & \ddots & \vdots \\
0 & 0 & \cdots & X_{n}^{-1}\n\end{bmatrix} \hat{s}
$$
\n
$$
= \hat{r} \begin{bmatrix}\na_{11}^{0} & a_{12}^{0} & \cdots & a_{1n}^{0} \\
a_{21}^{0} & a_{22}^{0} & \cdots & a_{2n}^{0} \\
\vdots & \vdots & \ddots & \vdots \\
a_{n1}^{0} & a_{n2}^{0} & \cdots & a_{nn}^{0}\n\end{bmatrix} \hat{s}
$$
\n
$$
= \hat{r} A^{0} \hat{s}
$$

この方法が RAS 法と呼ばれるのは最後の式の形から来る。 *f* は基準年次 の投入係数の各行を変化させるもので,*sˆ* は各列を変化させるものである。 金子(1977)では,*rˆ* を加工度変化修正係数の対角行列,*sˆ* を代替変化修正 係数の対角行列と呼んでいる。

ここで注意を要するのは,RAS 法はいつでも収束が保証されているもの ではないということである。経験によれば,対象年次の部門別国内生産額, 付加価値額,最終需要額の数字を固めた直後の段階では,むしろ,RAS 法 は収束しないことの方が多い。収束しない場合には,RAS 法の収束の過程 をよく観察し,そこで何が起こっているのかを細かく検討すると,収集した 国内生産額,付加価値額,最終需要額のデータの中にある種の不整合を発見 することが多い。たとえば,米の生産量に対する精米の生産量の過多,ある いは過少といったようなことである。この場合には,米と精米の部門の行修 正係数あるいは列修正係数が1から大きく乖離し,収束に向かわないという ことにより問題点を発見することができる。

2 .平均増加倍率法(加法)

平均増加倍率法(加法)は,基準年次の中間取引および対象年次の中間投 入計と中間需要計が与えられて,対象年次の中間取引を直接推計する。その 方法は RAS 法と同じく,イタレーションによる。この方法では,イタレー ションの途中で,対象年次の中間需要計と中間取引行列の行合計の比である 行修正係数で各行を調整し,また,対象年次の中間投入計と中間取引行列の 列合計の比である列修正係数で各列を調整するのは RAS 法の場合と同じで あるが,平均増加倍率法では,それらを同時に行い,双方の結果を足して 2 で割るという方法で調整を行う点で RAS 法とは異なっている。なお,金子 (1977)はこの方法を単に「平均増加倍率法」と呼んでいるが,本章では次 の項の方法と区別するために平均増加倍率法(加法)とした。

ここで,初期の行修正係数と列修正係数が以下のとおりであったとする。

$$
\gamma^0 = \begin{bmatrix} r_i^0 \end{bmatrix} = \begin{bmatrix} w_i / \sum_{j=1}^n c_{ij}^0 \end{bmatrix}
$$

$$
s^0 = \begin{bmatrix} s_j^0 \end{bmatrix} = \begin{bmatrix} z_j / \sum_{i=1}^n c_{ij}^0 \end{bmatrix}
$$

(第 1 ステップ)

上の 2 種類の係数を用いて,基準年次の中間取引を次のように調整する。

$$
C^{1} = [c_{ij}^{1}] = \frac{1}{2} \widehat{r}^{0} C^{0} + \frac{1}{2} C^{0} \widehat{s}^{0}
$$

この操作の後,一般的には列方向にも行方向にもバランスはとれていない。 したがって,同じ操作を繰り返す。*k*-1回目の繰り返しの後,行修正係数 と列修正係数が, それぞれ  $r^{k-1} = [r_i^{k-1}]$  と  $s^{k-1} = [s_j^{k-1}]$  であったとすると, *k* 回目の調整は次のようになる。

(第 *k* ステップ)

$$
C^k = \begin{bmatrix} c_{ij}^k \end{bmatrix} = \frac{1}{2} \, \widehat{r^{k-1}} \, C^{k-1} + \frac{1}{2} \, C^{k-1} \widehat{s^{k-1}}
$$

この操作を続けて *p* 回目のイタレーションの後,行修正係数と列修正係数 が十分に 1 に近ければ,そこで収束したものとしてイタレーションを終了す る。そのときの対象年次における中間取引の延長推計値は次のようになる。

$$
\left[ \begin{array}{cccc} c_{11}^b & c_{12}^b & \cdots & c_{1n}^b \\ c_{21}^b & c_{22}^b & \cdots & c_{2n}^b \\ \vdots & \vdots & \ddots & \vdots \\ c_{n1}^b & c_{n2}^b & \cdots & c_{nn}^b \end{array} \right]
$$

ここでは RAS 法のような *f* と *s* は得られない。また、この方法についても, 必ずしも収束は保証されていない。

3 .平均増加倍率法(乗法)

2. で説明した「平均増加倍率法(加法)」は、中間取引の行合計と与えら れた中間需要計との乖離および中間取引の列合計と与えられた中間投入計と の乖離を行と列で同時に調節し,それを足して 2 で割ること(両者の算術平 均)により調整を続けるという方法である。それならば,その幾何平均版が あってもよいというのはごく自然な発想である。それをここでは「平均増加 倍率法(乗法)」と呼ぶことにする。この定式化のために,平均増加倍率法 (加法)のイタレーション第 *k* ステップを成分表示でみると次のようになる。

> $[c_{ij}^k] = \frac{1}{2} [r_i^{k-1} c_{ij}^{k-1}] + \frac{1}{2}$  $\frac{1}{2}$   $[c_{ij}^{k-1}s_j^{k-1}] = \frac{1}{2}$   $[r_i^{k-1}c_{ij}^{k-1} + c_{ij}^{k-1}s_j^{k-1}]$

上式の右辺を幾何平均に置き換えれば次のようになる。

 $\left[ c_{ij}^{k} \right] = \left[ \sqrt{r_i^{k-1} c_{ij}^{k-1}} \sqrt{c_{ij}^{k-1} s_j^{k-1}} \right] = \left[ \sqrt{r_i^{k-1}} \ c_{ij}^{k-1} \sqrt{ s_i^{k-1}} \right]$ 

上の式を使って平均増加倍率法(乗法)のイタレーションを定式化する。 平均増加倍率法(加法)の場合と同様に 平均増加倍率法(乗法)で与えら れるのは基準年次の中間取引と対象年次の中間需要計と中間投入計で、それ らの記号も同じであるとする。このとき、平均増加倍率法(加法)と同様に, 初期値の行修正係数と列修正係数は下のようになる。

> $r^0\!=\left[\mathstrut r_i^0\right]=\left[w_i/\Sigma_{j=1}^n c_{ij}^0\right]$  $s^0\text{=}\left[s^0_j\right]\text{=}\left[z_j/\Sigma^n_{i=1}c^0_{ij}\right]$

第1ステップは次のようになる。

(第 1 ステップ)

 $C^1 = \sqrt{r^0} C^0 \sqrt{s^0}$ 

ここで√rºと√sºは,それぞれ,行修正係数と列修正係数の初期値の平方根 である。

この操作後は,一般的に行方向および列方向のいずれについてもバランス はとれていないため,同じ操作を繰り返す必要がある。一般的に第 *k* ステ ップは以下のようになる。

(第 *k* ステップ)

 $C^k = \sqrt{r^{k-1}C^{k-1}}\sqrt{s^{k-1}}$ 

ここで、左辺は第 k ステップの結果であり、右辺の各行列は、それぞれ 以下を意味する。

*C<sup>k</sup>*-1 : *k*-1回目のイタレーションの結果

*r k*-1 : *k*-1回目のイタレーション後の行修正係数の平方根からな る対角行列

$$
\sqrt{s^{k-1}}:
$$
 *k*–1回目のイタレージョン後の列修正係数の平方根からなる対角行列

もし,*p* 回目のイタレーション後の行修正係数と列修正係数が十分 1 に近 くなれば,イタレーションは収束したとして,

$$
\begin{bmatrix} c_{11}^b & c_{12}^b & \cdots & c_{1n}^b \\ c_{21}^b & c_{22}^b & \cdots & c_{2n}^b \\ \vdots & \vdots & \ddots & \vdots \\ c_{n1}^b & c_{n2}^b & \cdots & c_{nn}^b \end{bmatrix}
$$

が対象年次の中間取引の推計値となる。

平均増加倍率法(加法)の場合と異なり、乗法の場合には
RAS 法のとき

96

に得られた *rˆ* と *sˆ* に対応するものが得られる。ただし,RAS 法のそれらと比 較すると,平均増加倍率法(乗法)の場合は過大に評価されるので注意が必 要である。その理由は、RAS法と平均増加倍率法ではイタレーションの初 期値が異なるからである。RAS 法の初期値の各列は平均増加倍率法の初期 値の各列に *Xj* ⁄*Xj* 0 が乗じられたものになっている。

また、この方法についても、RAS法と平均増加倍率法(加法)の場合と同 様,必ずしも収束するとは限らない。

4. フレーター法に関するコメント

金子(1977)では,「フレーター法」が平均増加倍率法(加法)に似た方法 として紹介されている。それはフレーター法が基準年次の中間取引から投入 係数を経由せず,直接対象年次の中間取引を推計している点を指しているこ とから,そのように述べていると思われる。しかし,フレーター法の式をよ くみると,それは RAS 法の列方向の調整から始めたものと同じであること がわかる。

フレーター法では平均増加倍率法と同じく,基準年次の中間取引,対象年 次の中間投入計と中間需要計が与えられて,対象年次の中間取引が推計され る。

金子(1977)によると,フレーター法の第 *k* 回のイタレーション式は次の ようになっている(記号の一部は,金子 1977のものとは異なっている)。

$$
c_{ij}^k = c_{ij}^{k-1} \cdot \frac{w_i}{w_i^{k-1}} \cdot \frac{z_j}{z_j^{k-1}} \cdot \frac{\sum_j c_{ij}^{k-1}}{\sum_j \left(\frac{z_j}{z_j^{k-1}}\right) c_{ij}^{k-1}}
$$

ただし,左辺は *k* 回目のイタレーション後の中間取引行列の *i*-*j* 成分, 右辺の *cij k*-1 (*i, j*=1, 2, …, *n*)は *k*-1回目のイタレーション結果,*wi* (*i*=1, 2, …, *n*)は対象年次の中間需要計,*wi <sup>k</sup>*-1は *k*-1回目のイタレーション後の中間 取引行列の行計,z, (*j*=1,2, …, n)は対象年次の中間投入計,z $_{i}^{k-1}$  (*j*=1,2, …, *n*)は *k*-1回目のイタレーション後の中間取引行列の列和である。 この右辺を書き換えると次のようになる。

$$
c_{ij}^k = c_{ij}^{k-1} \cdot \frac{w_i}{\sum_j \left(\frac{z_j}{z_j^{k-1}}\right) c_{ij}^{k-1}} \cdot \frac{z_j}{z_j^{k-1}} \cdot \frac{\sum_j c_{ij}^{k-1}}{w_i^{k-1}} = c_{ij}^{k-1} \cdot \frac{z_j}{z_j^{k-1}} \cdot \frac{w_i}{\sum_j \left(\frac{z_j}{z_j^{k-1}}\right) c_{ij}^{k-1}}
$$

上の最後の式は,第 1 因子と第 2 因子が *k*-1回目の RAS 法の列方向の調 整を意味しており,第 3 因子がその結果を受けた行方向への調整を意味して いる。したがって、フレーター法は RAS 法の列方向の調整、次いで行方向 の調整をひとつの式の中で実行しているものである。ただ,アルゴリズムか らみると、その効率は RAS 法もフレーター法もまったく同じである。

また,経験的には RAS 法が収束した場合,行方向,列方向のいずれから 調整を始めても同じ結果が得られる。理論的な証明はできていないが、双方 の収束条件をより厳しくして 2 種類の RAS 法を適用するとより近い結果が 得られることから、ふたつの方法が同一である可能性は高いと考える。

5 .ラグランジュ未定係数法

ここまで述べてきた方法は,すべて基準年次の中間取引の構造から始めて, 対象年次の中間需要計と中間投入計に一致するような対象年次の中間取引を イタレーションで探り当てるという方法である。それに対して,ラグランジ ュ未定係数法も基準年次の中間取引の構造が与えられ,対象年次の中間需要 計と中間投入計に一致するような対象年次の中間取引を推計する方法である が,イタレーションは行わず,一気に数学的なある種の最適解を求めるもの である。途中の解を導き出す計算式は省略して,その定式化と解を得る公式 を金子(1977)から引用する。ただし. ノーテーションは一部異なる。

与えられるのは,以下の値である。

 $A^0$   $=$   $\lbrack a_{i}^0$ *ij*]: 基準年次の投入係数  $X=[X_i]$ : ]: 対象年次の総産出

98

 $d = [d_i]$ : 対象年次の投入係数の中間投入計 *w*=[*wi*]: 対象年次の中間需要計

そこで,下に述べるような自然な制約条件をみたし,基準年次の投入係数 に最も近くなるような対象年次の投入係数

$$
A = \begin{bmatrix} a_{11} & a_{12} & \cdots & a_{1n} \\ a_{21} & a_{22} & \cdots & a_{2n} \\ \vdots & \vdots & \ddots & \vdots \\ a_{n1} & a_{n2} & \cdots & a_{nn} \end{bmatrix}
$$

を推計するのがラグランジュ未定係数法である。

制約条件は今までとほぼ同様であるが,中間需要側は取引額,中間投入側 は投入係数で次のように与えられている。

*AX*=*w* および

 $\sum_{i=1}^{n} a_{ij} = d_j$  (*j* = 1, 2, …, *n*)

また,基準年の投入係数に最も近い投入係数は,目的関数として,次のよ うに記述される。

 $\sum_{i=1}^{n} \sum_{j=1}^{n} (a_{ij} - a_{ij}^{0})^{2} \rightarrow \text{min.}$ 

これをラグランジュの未定係数法で解くと,対象年次の投入係数行列は成 分表記で次のようになる。

$$
a_{ij} = a_{ij}^0 + \frac{1}{n} (d_j - \sum_{i=1}^n a_{ij}^0) + \frac{X_j}{\sum_{j=1}^n X_j^2} (w_i - \sum_{j=1}^n a_{ij}^0 X_j)
$$

$$
- \frac{X_j}{n \sum_{j=1}^n X_j^2} (\sum_{j=1}^n (d_j - \sum_{i=1}^n a_{ij}^0) X_j)
$$

6. 各延長推計方法のパフォーマンス比較

ここでは,今までに取り上げた中間取引部分の延長推計方法である RAS 法、平均増加倍率法(加法)、平均増加倍率法(乗法)およびラグランジュ未 定係数法のパフォーマンスを,実際のデータを用いて比較する。RAS 法に

ついては,列方向から調整を始める場合と行方向から始める場合とでは経験 的に同じ結果が得られるため,今回はやや計算の楽な列方向から調整を始め ることとした。また,フレーター法については,RAS 法と同じ結果が得ら れるため,ここでは省略する。また,次で取り上げるさまざまな延長推計方 法と修正 RAS 法についても省略する。

ここで使用するデータは、2000年および2005年のアジア表(7部門)から, 台湾とインドネシア部分の国内中間取引,国内中間投入計,国内中間需要計 および国内生産額を抽出したものである(IDE-JETRO 2006; 2013)。

2000年の台湾表とインドネシア表の国内中間取引に各延長推計方法を別々 に適用して,2005年の国内中間取引を延長推計し,そのパフォーマンスを比 較した。したがって,2000年が基準年次,2005年が対象年次となる。

RAS 法については,2000年の国内投入係数,2005年の国内生産額,国内 中間投入計および国内中間需要計を与えて,2005年の国内中間取引を延長推 計した。また、平均増加倍率法(加法および乗法)については、2000年の国 内中間取引,2005年の国内中間需要計および国内中間投入計を与えて,2005 年の国内中間取引を延長推計した。さらに,ラグランジュ未定係数法につい ては,2000年の国内投入係数,2005年の国内中間投入係数計,国内中間需要 計および国内生額を与えて,2005年の国内投入係数を延長推計した。

パフォーマンス比較のため、実際に実現された台湾とインドネシアの2005 年の国内投入係数と延長推計で得られた2005年の国内投入係数を相互に比較 している(RAS法および平均増加倍率表(加法,乗法)で得られた結果も、比較 のために投入係数に変換している)。

なお. RAS 法と平均増加倍率法(加法,乗法)の収束条件は0.001とした。 より正確には,2005年の国内中間投入計と国内中間需要計を,それぞれ [*z*<sup>1</sup> *z*<sup>2</sup> … *zn*]および[*w*<sup>1</sup> *w*<sup>2</sup> … *wn*]とし,*p* 回目のイタレーション結果の 中間投入計と中間需要計をそれぞれ[z{' z{' … z{']および[w{' w{' … w{']′ としたとき,次の条件が充たされればイタレーションを終了し,収束したと みなした。

$$
\frac{\left[\sum_{j=1}^{n}\left(\frac{z_j}{z_j^p}-1\right)^2}{n}\right]<0.001 \quad \text{and} \quad \sqrt{\frac{\sum_{i=1}^{n}\left(\frac{w_i}{w_j^p}-1\right)^2}{n}}<0.001
$$

表 3-1と表 3-2は,それぞれ台湾とインドネシアの延長推計の結果を示し ている。いずれの表についても,左上に2005年の実際の国内投入係数(実現 値)を掲載しており,続いて 4 種類の延長推計の結果を掲載している。また, RAS 法と平均増加倍率法(加法,乗法)に関しては,収束に要したイタレー ション回数も表示した。一番下には実現値および他の延長推計値の間の乖離 を. ①類似度と② STPE (Standardized Total Percentage Error) のふたつの指標 により計測した結果を掲載している。ふたつの指標の定義は以下のとおりで ある。

ふたつの投入係数行列

$$
\begin{bmatrix} a'_{11} & a'_{12} & \cdots & a'_{1n} \\ a'_{21} & a'_{22} & \cdots & a'_{2n} \\ \vdots & \vdots & \ddots & \vdots \\ a'_{n1} & a'_{n2} & \cdots & a'_{nn} \end{bmatrix} \quad \text{and} \quad \begin{bmatrix} a_{11}^s & a_{12}^s & \cdots & a_{1n}^s \\ a_{21}^s & a_{22}^s & \cdots & a_{2n}^s \\ \vdots & \vdots & \ddots & \vdots \\ a_{n1}^s & a_{n2}^s & \cdots & a_{nn}^s \end{bmatrix}
$$

の類似度および STPE は次式により定義される。

$$
\sqrt{\frac{\sum_{i=1}^{n}\sum_{j=1}^{n}(a_{ij}^{r}-a_{ij}^{s})^{2}}{n^{2}}}\qquad \cdots \quad \text{and } \quad
$$

$$
\frac{\sum_{i=1}^{n}\sum_{j=1}^{n}|a_{ij}^r-a_{ij}^s|}{\sum_{i=1}^{n}\sum_{j=1}^{n}a_{ij}^s}\cdot 100 \qquad \cdots \quad \text{STPE}
$$

いずれの指標についても,値がゼロに近いほどふたつの行列は類似している ことを意味する。なお、STPE の行列は厳密には対称ではないが、現実には 非常に対称行列に近いため左下半分のみを掲げた。また,今回の実験におい ては,このふたつの尺度は非常に高い相関を有しており,どちらか一方を参 照すれば十分である。

表 3-1および表 3-2から、以下の諸点を読み取ることができる。

2005年の実現値 RAS 法(列方向から調整開始:4 回のイタレーション)

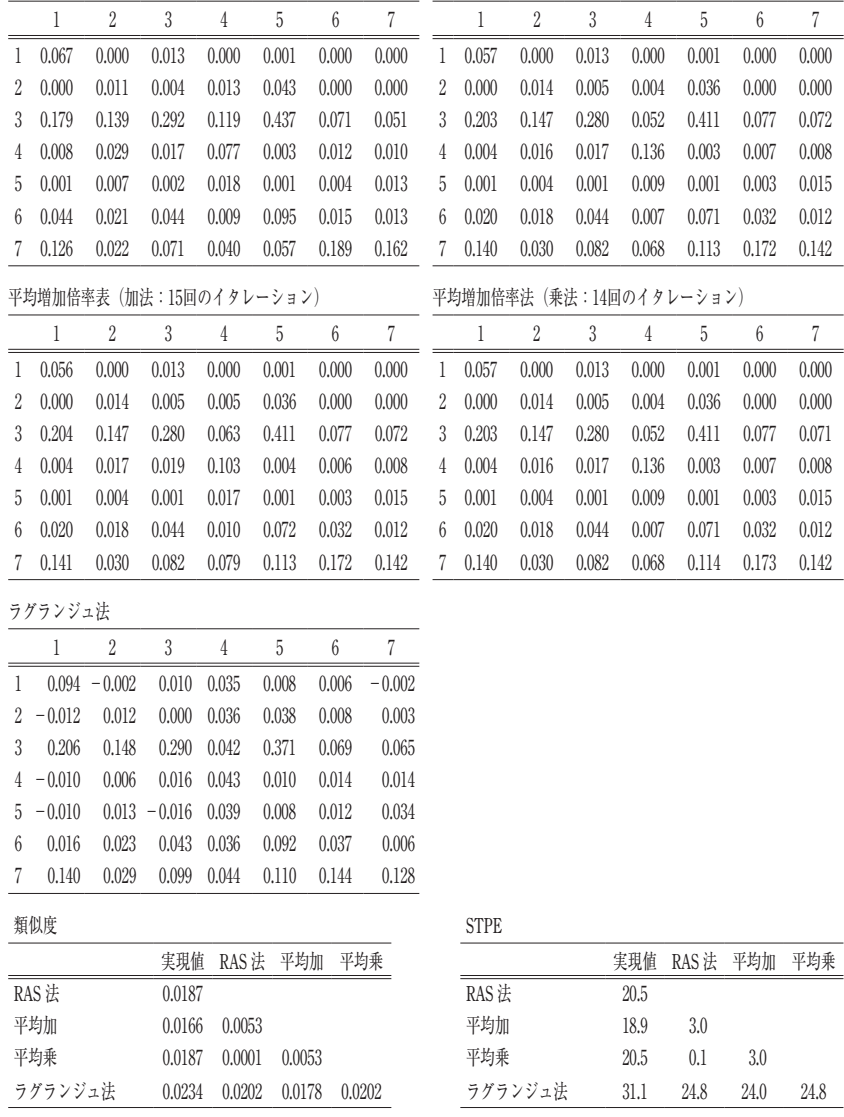

(出所) 筆者作成。

(注) 平均加:平均増加倍率法(加法),平均乗:平均増加倍率法(乗法)

表 3-2 延長推計法結果比較(インドネシア)

2 3 4 5 6 7 1 2 3 4 5 6 7

2005年の実現値 RAS 法(列方向から調整開始:6 回のイタレーション)

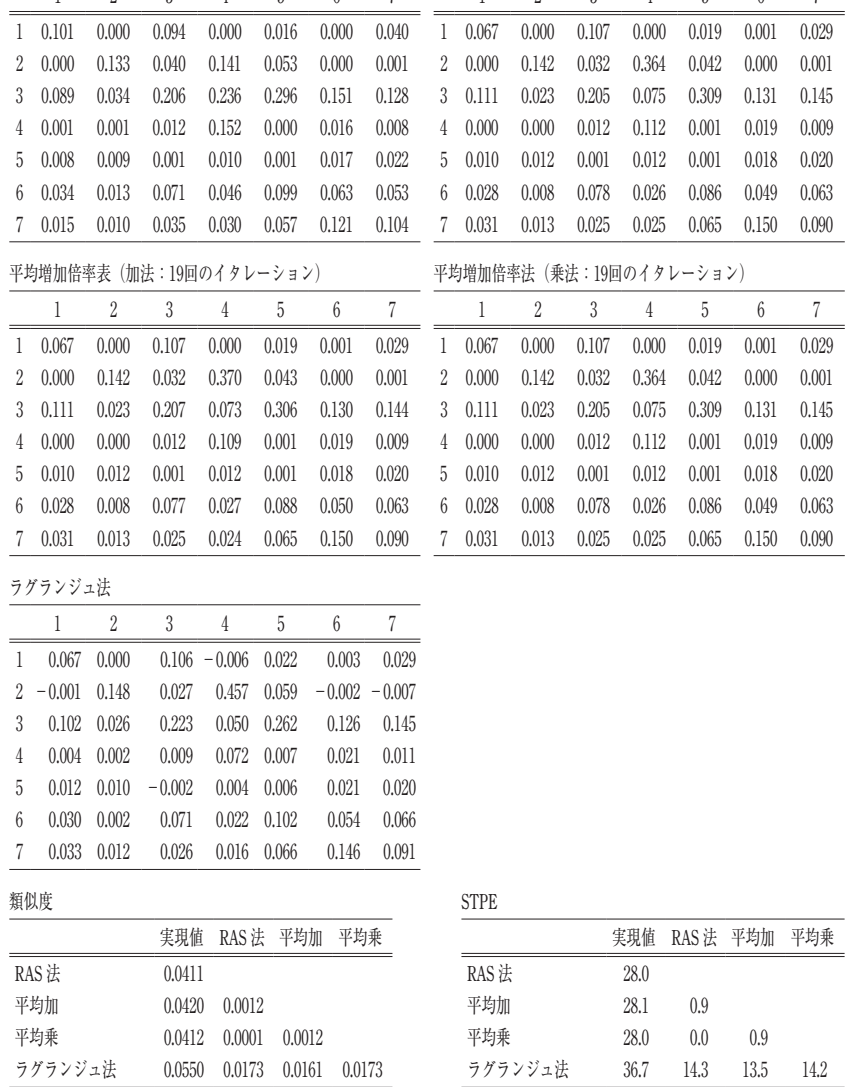

(出所) 筆者作成。

(注) 平均加:平均増加倍率法(加法),平均乗:平均増加倍率法(乗法)

- ① 実現値に最も近い延長推計値が得られるのは,台湾表の場合には平均 増加倍率法(加法)であり,次いで RAS 法と平均増加倍率法(乗法)が 近い値をとる。また,インドネシア表では,RAS 法と平均増加倍率法 (乗法)による推計結果が実現値に最も近く,平均増加倍率法(加法)の 推計結果がつぎに近い結果となっている。いずれの場合も、実現値に最 も近い表を推計するのはイタレーションによる RAS 法、平均増加倍率 法(加法),平均増加倍率法(乗法)で、この3者による推計結果と実現 値との類似度はほぼ等しい。台湾表とインドネシア表のいずれの場合も, ラグランジュ未定係数法による推計値が実現値より最も乖離が大きいこ とがわかる。
- ② 台湾表およびインドネシア表のいずれについても,イタレーションに よる3つの方法(RAS法,平均増加倍率法(加法と乗法))により延長推 計された投入係数をみると,互いに非常に似ていることがわかる。とく に,RAS 法と平均増加倍率法(乗法)の延長推計結果は極めて近い。イ ンドネシア表の場合は,少数点以下 3 桁の投入係数が完全に一致してい る(表 3-2)。台湾表の場合は,異なっているのは 4 カ所のみである。
- ③ イタレーションによる 3 つの推計方法の推計精度は,すべてほぼ同じ とみなしてもよいかも知れないが,大きなちがいは収束速度である。台 湾表でもインドネシア表でも RAS 法の収束速度が圧倒的に速い。平均 増加倍率法の収束速度は加法と乗法ともほぼ同じである。以前は産業連 関表の延長推計は大型コンピュータで行われるのが普通であったため, 収束速度はさほど問題にならなかったが,最近ではパーソナル・コンピ ュータの発達により,表計算ソフトでも延長推計作業が可能になってき たため、延長推計法による収束速度の差は大きな意味をもち、RAS法 が最も有利となろう。
- ④ イタレーションによる 3 つの推計方法とも台湾表の方がインドネシア 表より早く収束している。これは2000年から2005年への投入構造の変化 がインドネシア表の方が台湾表より大きかったためである。現実の2000

年から2005年の投入係数の変化を類似度で測ってみると,インドネシア 表の類似度の方が台湾表のそれより大きくなっている(変化が大きい)。

- ⑤ 最も実現値から遠いのはラグランジュ未定係数法による延長推計結果 であることは上で指摘したとおりであるが,ラグランジュ未定係数法の 推計結果は,他の方法による推計結果とも比較的大きく異なっている。 これは類似度および STPE からも確認できる。
- ⑥ ラグランジュ未定係数法には投入側と産出側の双方のバランスがとれ た結果が得られるという大きな特徴がある。しかし,負の投入係数が得 られるという問題点も残る。

総合的にみると,延長推計の方法としては RAS 法が最も優れているよう に思われる。また,ラグランジュ未定係数法では完全にバランスのとれた結 果が得られることから,延長推計の最後の段階の表の微調整のために使用で きると思われる。現実に日本表の延長推計では最後の調整を,ここでの目的 関数とは少し異なるが,ラグランジュ未定係数法によって行っている(経産 省 2013では単に「未定乗数法」と呼んでいる)。

7 .その他の延長推計方法と修正 RAS 法

(1) その他の延長推計の方法

中間取引の延長推計手法はこれまでに述べてきたものだけではなく,その 他にも数多くの方法が提案されている。たとえば,Lecomber(1975)では, RAS法の類型として、5つの方法(RAS法も含む)が紹介されている。以下 では,これらの方法について簡単に説明する。用いられる記号は本節で使用 してきたものと同様であり,*C* は中間取引の行列,*w* は中間需要計のベクト ル,*z* は中間投入計のベクトルである。また,添え字の使用方法も同じであ る。ただし,*i* はすべての成分が 1 のベクトルであり,行列の行和と列和を 計算するためのものである。

ここで紹介する手法は,いずれも下のように対象年次の産業連関表の行合 計と列合計に関する制約をみたすのは当然であるが、基準年次と対象年次の 産業連関表に関し,異なる目的関数の最小化を行うものとして定義される。

行合計の制約: *w*=*Ci*

(延長推計された中間取引行列の行和=与えられた対象年次の中間需要計)

列合計の制約: *z*=*iC*

(延長推計された中間取引行列の列和=与えられた対象年次の中間投入計)

① Almon の方法

上の対象年次の行合計と列合計の制約をみたし,次の目的関数を最小化す るような対象年次の中間取引行列を求めるのが Almon の方法である。

目的関数:  $\Sigma_{i=1}^n \Sigma_{j=1}^n (c_{ij} - c_{ij}^0)^2$  → min.

この解は連立方程式からも得られるが,次のイタレーションによっても得 られる。解の意味はイタレーションの方がわかりやすいであろう。*k* 回目の イタレーション(第 *k* ステップ)は次のようになる。なお,この中で *H* はす べての成分が 1 の *n* 次正方行列である。

(第 *k* ステップの前半)  $r^{k-1} = w - C^{k-1}i$  $\hat{C}^{k-1} = C^{k-1} + \frac{1}{n} \widehat{r^{k-1}} H$ 

(第 *k* ステップの後半)  $s^{k-1} = z - i\dot{C}^{k-1}$  $C^k = \dot{C}^{k-1} + \frac{1}{n} H \widehat{s^{k-1}}$ 

このイタレーションでは、中間取引行列の行(列)合計と対象年次の中間

106

需要計(中間投入計)の差が等しく配分されて,調整が進められることを意 味している。

② Friedlander の方法

冒頭の対象年次の行合計と列合計の制約をみたし,次の目的関数を最小化 するのが Friedlander の方法である。

$$
\text{日的関数}: \quad \sum_{i=1}^n \sum_{j=1}^n \frac{(c_{ij} - c_{ij}^0)^2}{c_{ij}^0} \rightarrow \text{min.}
$$

この解は連立方程式から得られるが,イタレーションからも得ることがで きる。*k* 回目のイタレーション(第 *k* ステップ)は次のようになる。

$$
(\tilde{\mathfrak{F}} k \times \tilde{\tau} \times \tilde{\tau} \times \tilde{\tau})
$$
  

$$
r^{k-1} = w - C^{k-1}i
$$
  

$$
\tilde{C}^{k-1} = C^{k-1} + \tilde{r^{k-1}} \cdot (\widehat{C}i)^{-1}C^0
$$

$$
(\tilde{\mathfrak{F}} k \times \tilde{\tau} \vee \tilde{\tau} \vee \tilde{\mathfrak{F}} \vee \tilde{\mathfrak{F}} \vee \tilde{\mathfrak{F}})
$$
  

$$
s^{k-1} = z - i \dot{C}^{k-1}
$$
  

$$
C^{k-1} = \dot{C}^{k-1} + C^0 \overbrace{(iC)}^{-1} s^{k-1}
$$

このイタレーションでは,対象年次の中間需要計(中間投入計)とイタ レーション中の中間取引行列の行(列)合計との差が基準年次の中間取引行 列の行(列)構成比で配分されながら,調整が進められることを意味してい る。

#### ③ Matuszewski 等の方法

冒頭の対象年次の行合計と列合計の制約をみたし,次の目的関数を最小化 するのが Matuszewski の方法である。

$$
国的関数: \quad \sum_{i=1}^n \sum_{j=1}^n \frac{|c_{ij} - c_{ij}^0|}{c_{ij}^0} \rightarrow \min.
$$

108

これは線形計画法により解かれるが,「計算は重い」(Computationally heavy) (Lecomber 1975, 3) $\frac{(1)}{2}$ 

 $\overline{4}$  RAS 法

RAS 法そのものは,冒頭の対象年次の行合計と列合計の制約をみたし, 次の目的関数を最小化するものである。

$$
\text{B} \text{的関数}: \quad \sum_{i=1}^n \sum_{j=1}^n \left( c_{ij} \log \frac{c_{ij}}{c_{ij}^0} \right) \rightarrow \text{min.}
$$

⑤ Theil の方法

Theil により提案された方法は,冒頭の対象年次の行合計と列合計の制約 をみたし,次の目的関数を最小化するものである。

最小化基準: Σ*<sup>n</sup>*  $\int_{i=1}^{n} \sum_{j=1}^{n} \left( c_{ij}^{0} \log \frac{c_{ij}^{0}}{c_{ij}} \right) \longrightarrow \text{min.}$ 

この計算方法は「手に負えない(Intractable)」(Lecomber 1975, 3)とされて いるが,Theil 自身は Friedlander の方法による近似を示唆している。

Allen and Lecomber (1975) では、上に挙げた RAS 法以外の方法は、延長 推計された中間取引行列の各成分の符号が,対応する基準年次の中間取引行 列の成分の符号と必ずしも一致しないという問題点があり、符号が一致する RAS 法に優位性があることが指摘されている。

2 修正 RAS 法

対象年次の中間取引行列のある成分が確定できる場合や、ある程度の確度 をもって推定できる場合に,それらの情報を利用して延長推計を行う RAS 法を修正した方法が, Allen and Lecomber (1975) に紹介されている。そこ ではさらに,対象年次の中間需要計あるいは中間投入計がある程度の誤差を 含んで推計されている場合の扱いについても紹介されている。ここでは,参 考のため,これらの方法を簡単に紹介する。

対象年次の中間取引行列で、外生的に得られた確定値とある程度の精度を もった値を集めた行列を *F* とする。

$$
F = [f_{ij}] = \begin{bmatrix} f_{11} & f_{12} & \cdots & f_{1n} \\ f_{21} & f_{22} & \cdots & f_{2n} \\ \vdots & \vdots & \ddots & \vdots \\ f_{n1} & f_{n2} & \cdots & f_{nn} \end{bmatrix}
$$

ここで,*fij*≠0のとき,*fij* は対象年次の確定値かある程度の確度をもった値 である。

つぎに,行列 *E* を次のように定義する。

$$
E = [e_{ij}] = \begin{bmatrix} e_{11} & e_{12} & \cdots & e_{1n} \\ e_{21} & e_{22} & \cdots & e_{2n} \\ \vdots & \vdots & \ddots & \vdots \\ e_{n1} & e_{n2} & \cdots & e_{nn} \end{bmatrix}
$$

ただし,

- ① *fij*=0のとき,*eij*=*c* 0 *ij*
- ② *fij* が対象年次における確定値であったとき,*eij*=0
- ③ *fij* が対象年次におけるある程度の確度をもった推計値のとき,*eij*= 相対的確度( 0 に近いほど確度は高い)

である。

- ① 対象年次の行合計と列合計が確定値である場合
- ア行列 *E* に RAS 法を適用する。このときの行合計は *w*-*Fi* で,列合計は *z*-*iF* になるように RAS 法での調整が行われる。ここで得られた結果を *G* とする。
- イ結果の対象年次の中間取引行列は *F*+*G* となり,その行合計は *w*,列合 計は<sub>2</sub> である。

② 対象年次の行合計と列合計が誤差を含む推計値の場合

行合計の誤差項のベクトルを  $e_w$ , 列合計の誤差項のベクトルを  $e_z$  とする。 ア行列 *E* に誤差項のベクトルを付加した次のような *n*+1次正方行列を作

成し,これに RAS 法を適用する。

$$
E_A = \begin{bmatrix} E & e_w \\ e_z & 0 \end{bmatrix}
$$

ここで,*EA* の行合計と列合計は *n*+1次元ベクトルで,それぞれ以 下のようになるように,RAS 法により調整がなされる。

行合計: 
$$
\begin{bmatrix} w + e_w \\ \Sigma e_z \end{bmatrix}
$$
列合計: 
$$
[z + e_z \Sigma e_w]
$$
その結果を

$$
G_A = \left[ \begin{array}{cc} G & g_w \\ g_z & 0 \end{array} \right]
$$

とする。

(イ)結果の対象年次の中間取引行列は G であり、行合計と列合計は、それ ぞれ *w*+*ew*-*g<sup>w</sup>* と *z*+*ez*-*g<sup>z</sup>* となる。

修正 RAS 法のすべての機能を使用しないまでも、対象年次の中間取引に 関し、いくつかの確定値(あるいは非常に確度の高い値)が得られた場合、そ れらの値をゼロとおき、残りの値に RAS 法を適用し、RAS 法が収束した後 にその確定値(と非常に確度の高い値)を元に戻すというやり方は多く行わ れる方法である(たとえば横橋 2005)。

110

本節では、実際の一国産業連関表の延長推計手法の例として、アジ研で採 用されてきた「拡張 RAS 法」を紹介する。それは RAS 法を基礎にしたもの で,コンピュータ・プログラム「拡張 RAS 法」の中に具現化されている。 そこで、そのプログラムの機能を中心に紹介することとする<sup>(2)</sup>。

1. 機能の概要

このプログラムは,基準年次の産業連関表の情報と対象年次のコントロー ル・トータル(固定値)等が与えられて,対象年次の産業連関表を推計する ものである。ここでいうコントロール・トータルとは,前の節でみた対象年 次の中間投入計や中間需要計のように,表全体がこのコントロール・トータ ルに整合的になるように調整される最も基本的な情報である。

このプログラムでは,コントロール・トータルとして対象年次の部門別国 内生産額(=総投入=総産出),項目別国内最終需要合計,項目別付加価値合 計などが与えられ,その他の部分は基準年次のものが与えられる。調整方法 としては,RAS 法によるイタレーションにより,コントロール・トータル 以外の列方向の合計が与えられた列のコントロール・トータルに,またコン トロール・トータル以外の行方向の合計が行のコントロール・トータルに, それぞれ一致するように調整される。

これが「拡張」RAS 法と呼ばれるのは,① RAS 法のアルゴリズムを使用 していること,②中間取引部分のみならず,いわゆる外生部分(付加価値, 最終需要など)を含めて調整の対象になっていること,③産業連関表中の特 定のセルの値を固定できること,④産業連関表中の特定部分の合計値を固定 できることによる。

③と④で固定される値は,毎回の RAS 法によるイタレーション(列方向へ

**Contractor** 

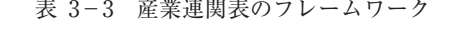

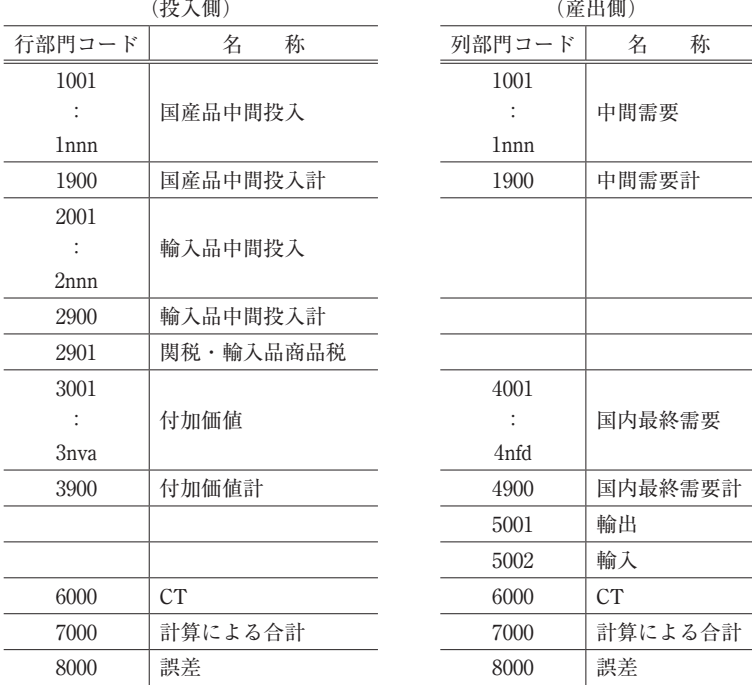

(出所) 佐野(2011)の別表 1 を修正して作成。

(注) nnn:内生部門数( 3 桁の数字。例:180)

nva:付加価値項目数( 3 桁の数字。例:004)

nfd:国内最終需要項目数( 3 桁の数字。例:005)

CT(=コントロール・トータル)

行部門:部門別国内生産額,項目別国内最終需要計,輸出計,輸入計 列部門:部門別国内生産額, 部門別輸入計, 関税・輸入品商品税計, 項目別 付加価値計

非競争輸入型表の場合:

・5002列は全てゼロになる。

・輸入に関税・輸入品商品税が含まれていない場合に2901行に計上する。

競争輸入型表の場合:

・行部門1001~ 1 nnn,1900行は輸入を含む。

・行部門2001~ 2 nnn,2900行は全てゼロになる。

・5002列に輸入が控除項目(マイナス値)として入る。

2 産業連関表のフレームワーク

このプログラムが扱う産業連関表のフレームワークは表 3-3のとおりであ る。基本的には非競争輸入型を想定しているが,競争輸入型の産業連関表も 扱うことができるように柔軟性をもたせている。また,行部門にも列部門に も 4 桁のコードが与えられている。

まず,非競争輸入型表を想定して投入側からみていくと,行部門コードの 1001~1nnn (nnn: 3桁の内生部門数, 例: 180)が国産品中間投入であり, 1900が国産品中間投入計である。続いて2001~2nnn が輸入品中間投入であ り,2900が輸入品中間投入計である。その下にある2901には,2001~2nnn, 2900で示す輸入額に関税・輸入品商品税が含まれている場合はゼロが入り, 含まれていない場合には,ここに関税・輸入品商品税を計上する。これは, 後にこの表が国際産業連関表に組み込まれる場合を想定したものである。

続く3001~3nva (nva: 3桁の付加価値項目数, 例:004)は付加価値であり. 多くの場合3001:雇用者報酬,3002:営業余剰,3003:資本減耗引当, 3004:間接税(控除.補助金)の 4 項目から構成される。3900は付加価値計 である。

表の最後はコントロール・トータルに関する項目である。6000はコント ロール・トータルそのものであり,部門別総投入,項目別国内最終需要計, 輸出計,輸入計(競争輸入型表の場合)が入る。7000は表から計算された合 計で部門1001~1nnn,部門2001~2nnn,部門2901,部門3001~3nva の合計 である。最後の8000は誤差で,部門7000から部門6000を引いた値である。

産出(需要)側をみると,1001~1nnn は中間需要であり,1900が中間需 要計である。また, 4001~4nfd (nfd: 3桁の国内最終需要項目数, 例:004)は 国内最終需要であり,多くの場合,4001:民間消費支出,4002:政府消費支 出,4003:総固定資本形成,4004:在庫純増の 4 項目により構成される。 5001は輸出で,5002は競争輸入型表の場合には輸入(マイナスで与える)で ある。ただし,非競争輸入型表の場合は5002の列はゼロになる。

6000以降は,投入側で述べたコードと同じであり,6000がコントロール・ トータルで部門別総産出,部門別輸入計, 関税・輸入品商品税計および項目 別付加価値計からなる。また7000は計算による合計で,部門1001~1nnn, 部門4001~4nfd,部門5001,部門5002を足し上げたものである。最後の8000 は部門7000から部門6000を引いたもので,足し上げによる合計とコントロー ル・トータルとの差,いわゆる誤差である。

競争輸入型表の場合は,行部門コード,1001~1nnn,1900に国産品も輸 入品も足し上げられ,列部門コード5002に部門別の輸入額がマイナスで入る。 当然,行部門2001~2nnn,2900はゼロである。また,行部門2901もゼロに なる。

3 .入力ファイル

入力ファイルとして与えるのは、①基準年次の構造(基準年次の産業連関 表),②対象年次のコントロール・トータル,③拡張 RAS 法によって固定さ れるセルとその固定値および固定されるセルの集合とその固定値, 4RAS 法の制御情報等である。

1 基準年次の産業連関表

基準年次のコントロール・トータルを除くすべてのセルの値をこのファイ ルで与える。つまり,次の範囲の情報である。

行:  $1001 \sim 1$ nnn,  $2001 \sim 2$ nnn,  $2901$ ,  $3001 \sim 3$ nva

列:  $1001 \sim 1$ nnn,  $4001 \sim 4$ nfd, 5001, 5002

ただし,合計項目(行:1900,2900,3900,列:1900,4900)は,プログラ ム内で自動的に計算し直されるため,外生的に与えても無視される。

このファイルは固定長で,レコード項目は,①行部門コード,②列部門 コード,③金額である。ただし,金額がゼロの場合はそのレコードを与える

114

必要はない。

(2) 対象年次のコントロール・トータル

対象年次のコントロール・トータルとして与える必要があるのは以下の情 報である。ただし.()内のカンマの左は行部門コード. 右は列部門コー ドである。

- ・ 内生部門別総投入(6000,1001~1nnn)
- ・ 内生部門別総産出(1001~1nnn,6000)
- 項目別付加価値計 (3001~3nva, 6000)
- 項目別国内最終需要計 (6000, 4001~4nfd)
- 行部門別輸入計「非競争輸入型表の場合] (2001~2nnn, 6000)
- 関税・輸入品商品税計(2901, 6000)
- 輸出計 (6000, 5001)
- 輸入計「競争輸入表の場合] (6000, 5002)

このファイルは固定長で,レコード項目は,①行部門コード,②列部門 コード,③金額である。ただし,金額がゼロの場合はそのレコードを与える 必要はない。

⑶ 追加調整情報

このファイルは拡張 RAS 法に特徴的なものであり、産業連関表のコント ロール・トータルを除く特定部分の合計を強制的に指定された値に固定した い場合,このファイルでその部分と固定する値を与える。ここで「特定部 分」はひとつのセルの場合もあり得る。また,ここでいう指定される固定値 は当然対象年次のものである。このファイルは固定長で,以下の情報を与え る。

- ① 続き記号
- ② 矩形の上端行部門コード

116

- ③ 矩形の下端行部門コード(もし,ブランクなら上と同じとみなされる。)
- ④ 矩形の左端列部門コード
- ⑤ 矩形の右端列部門コード(もし,ブランクなら上と同じとみなされる。)
- ⑥ 固定する値(続き記号がブランクの場合)

追加調整情報は産業連関表のコントロール・トータル以外の特定部分の合 計を固定したい場合に与えるが,まず,その部分をいくつかの重複のない矩 形の範囲に分解し,各範囲(矩形)の上端と下端を行部門コードで,左端と 右端を列部門コードで示す。

産業連関表の特定部分が, 重複のない A, B, C の 3 つの範囲(矩形)に 分解されたとすると,次のようになる。

< 1 番目のレコード>

- ・ 「続き記号」はブランクにする。
- ・ 範囲(矩形)A の上端と下端を行部門コードで,左端と右端を列部門 コードで与える。
- ・ 「固定する値」の合計値を与える。

< 2 番目のレコード>

- ・ 「続き記号」はブランク以外の文字にする。
- ・ 範囲(矩形)B の上端と下端を行部門コードで,左端と右端を列部門 コードで与える。
- ・ 「固定する値」はブランクにする。

< 3 番目のレコード>

- ・ 「続き記号」はブランク以外の文字にする。
- ・ 範囲(矩形)C の上端と下端を行部門コードで, 左端と右端を列部門 コードで与える。
- ・ 「固定する値」はブランクにする。

(例)

・ 第 2 部門から第 6 部門と,第 9 部門から第11部門の付加価値合計を 1234に固定する(付加価値は4項目からなるとする)場合は、以下のよ うに指定する。

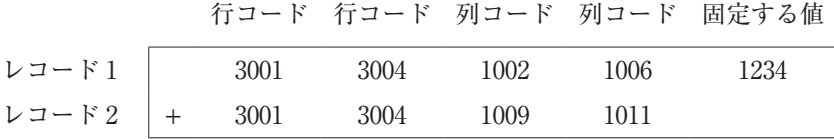

・ 第 4 部門から第 9 部門の輸出合計を5678に固定する。

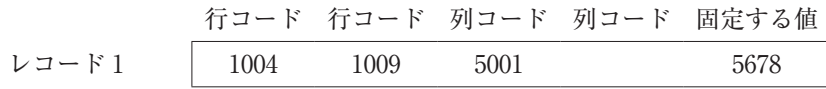

なお,産業連関表の固定したい部分がひとつのセルのみから構成される場 合は,そのセルの値は「固定する値」に置き換えられる。固定したい部分が 複数のセルからなり,しかももとのその部分の合計値がゼロの場合は,「固 定する値」は無視され,その部分は調整されず,ゼロのままになる。

⑷ パラメータ等

産業連関表のフレームワークに関する情報と RAS 法の制御情報を与える。 それらは,①内生部門数(nnn),②付加価値項目数(nva),③国内最終需要 項目数 (nfd), ④ RAS 法の最大繰り返し回数 (イタレーション回数がこの値に 達したらイタレーションは終了し,拡張 RAS 法は収束しなかったと判定される). ⑤ RAS 法の収束条件(すべての行修正係数と列修正係数の 1 との差の絶対値が ここで与えた値より小さくなれば、イタレーションは終了し、拡張 RAS 法は収束 したものと判定される)である。

これは小さいファイルであり. UNIX を使用する場合は、わざわざこのフ ァイルを作成せず「入力の埋め込み」(here document)機能を使用し,シェ ルの中にこれらのデータを組み込むことが多い。

4 出力ファイル

拡張 RAS 法の計算結果は 2 種類のファイルに出力される。これらは,拡 張 RAS 法の収束の如何にかかわらず出力され、これらのファイルの中の合 計項目と誤差は再計算されている。また,入力データに誤りがあったときの 警告と,拡張 RAS 法の収束情報が収められたファイルが出力される。

(1) 対象年次の延長産業連関表-固定長フォーム

対象年次の延長産業連関表が、表 3-3のフレームワークに従って出力され る。このファイルは固定長で,出力されるレコード項目は①行部門コード, ②列部門コード,③金額である(基準年次の産業連関表と同じ)。ただし,金 額がゼロのレコードは出力されない。

(2) 対象年次の延長産業連関表-エクセル形式

対象年次の延長産業連関表が表イメージで出力される。これは後ほど,エ クセルで直接読み込んで,エクセルでこの表を利用することを想定している。

⑶ エラー・メッセージと RAS 法の収束情報

入力ファイルのレコードにエラーがあったときにはエラー・メッセージが 出力される。また. RAS 法の収束情報がイタレーションの度に出力される。

おわりに

本章では,一国の産業連関表の延長推計作業に関する技術的な側面につい て考察した。

第1節では、産業連関表の延長推計作業で必要となる作業とその手順につ

118

いて確認した。ここでは最も詳細で網羅的な作業が行われていると考えられ る日本産業連関表の延長推計作業において行われている作業の手順と概要を 紹介した。これらの作業は詳細なデータの入手可能性によって,各国毎に作 業内容は変化せざるを得ないものであるが, どの国の作業を考えるにしても, 日本の延長推計作業は参考となるであろう。

第2節では、産業連関表の中間取引の延長推計方法について検討した。こ れは延長推計作業の中で最も困難な部分のひとつと思われるが,いくつかの 機械的な方法が提案されているため,それらの方法について説明した。RAS 法では行修正係数による各行の調整と列修正係数による各列の調整が交互に 繰り返されながら(イタレーション). 行方向と列方向のいずれについてもバ ランスのとれた中間取引が探索される。また,平均増加倍率法では,RAS 法と同様に行修正係数による調整と列修正係数による調整が行われるが、そ れらが同時に行われ,その平均(加法の場合は算術平均,乗法の場合は幾何平 均)をとることを繰り返しながら,行方向と列方向の両方についてバランス のとれた中間取引が探索される。それに対し,ラグランジュ未定係数法はイ タレーションによらず,ある基準になるものに最も近い解(最適解)を求め る方法である。これらの方法のパフォーマンスを比較してみると,イタレー ションによる 3 つの方法から得られる結果は非常に近いものである。しかし, 収束の速さまで考慮すると,従来から最も広く使用されている RAS 法が最 も良好なパフォーマンスを示していると思われる。ラグランジュ未定係数法 の最大の特徴は、確実にバランスのとれた結果が得られることであるが、実 現値からは遠い結果が得られ、パフォーマンスには問題があるといえよう。 また. 結果の符号が保証されないという大きな問題もある。第2節の最後で は,その他の延長推計方法についても簡単な説明を行った。そこでは,RAS 法には,行制約と列制約をみたした上で,どの目的関数を最小化させるのか によって、いろいろなバリエーションが存在していること。修正 RAS 決は 収集したデータの正確性を考慮した RAS 法であることを説明した。

最後に、第3節では、アジ研で使用されている拡張 RAS 法を、延長推計

方法の実際の適用例として紹介した。これはコンピュータ・プログラム内に 具現化されているもので,そのプログラムの機能を中心に説明した。これが 「拡張」RAS 法と呼ばれるのは,①中間取引のみならず最終需要,付加価値 なども対象に含むこと,②産業連関表中のある部分(ひとつのセルでもよい) の合計値を特定の値に固定できること,③通常の RAS 法としても使用でき ることによる。

なお,ここで紹介したのは一国の産業連関表の延長推計のための方法であ るが,これを国際産業連関表の延長推計に自然な形で拡張したものが,国際 産業連関表用の拡張 RAS 法であり、今回のプロジェクトの中で実際に使用 されている。これは、第5章2節で紹介されているので、あわせて参照され たい。

〔注〕

- (1) ただし. あくまでも Lecomber の論文執筆時 (1975年) における問題であ り,計算機が発達した現在では,この問題は解決されている可能性がある。
- 2 なお,本節は佐野(2011)の第 1 節を,大幅に書き直したものである。

## 〔参考文献〕

<日本語文献>

- 金子敬生 1977.『新版・産業連関の理論と適用』日本評論社 .
- 経産省(経済産業省大臣官房調査統計グループ)2013.「延長産業連関表からみた 我が国経済構造の概要(平成23年簡易延長産業連関表,平成22年延長産業 連関表)」経済産業省 .
- 佐野敬夫 2011.「国際産業連関表作成のための情報システム」猪俣哲史・桑森啓・ 玉村千治編『2005年国際産業連関表の作成と利用(Ⅱ)』(アジア国際産業 連関シリーズ No. 77)日本貿易振興機構アジア経済研究所 95-130.
- 横橋正利 2005.「米国2000年表の推計方法の概要」岡本信広・猪俣哲史編『国際産 業連関―アジア諸国の産業連関構造―(Ⅳ)』(アジア国際産業連関シリー ズ No. 65) 日本留易振興機構アジア経済研究所 93-116.

<外国語文献>

- Allen, R. I. G. and J. R. C. Lecomber 1975."Some Tests on a Generalised Version of RAS,"In *Estimating and Projecting Input-Output Coefficients*, edited by R. I. G. Allen and W. F. Gossling. London; Input-Output Publishing Company.
- IDE-JETRO (Japan External Trade Organization. Institute of Developing Economies) 2006. *Asian International Input-Output Table 2000: Data.* (I.D.E. Statistical Data Series, No. 90) Chiba; IDE-JETRO.
	- ― <sup>2013</sup>. *Asian International Input-Output Table 2005*. (I.D.E. Statistical Data Series, No. 98) Chiba; IDE-JETRO.
- Lecomber, J. R. C. 1975."A Critique of Methods of Adjusting, Updating and Projecting Matrices,"In *Estimating and Projecting Input-Output Coefficients*, edited by R. I. G. Allen and W. F. Gossling. London; Input-Output Publishing Company.